## SAP ABAP table V VDSEPA PM {Generated Table for View}

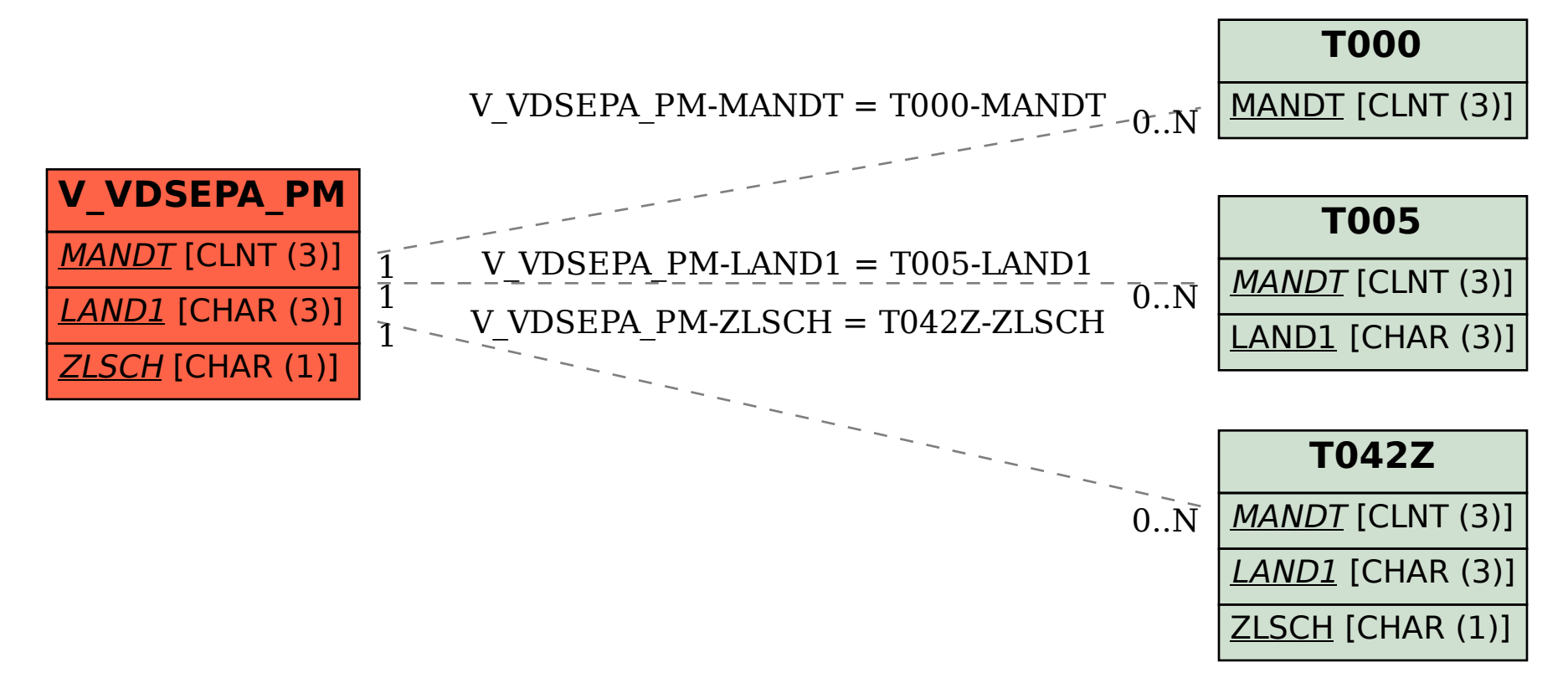